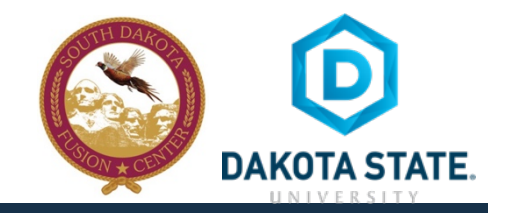

### **SOCIAL NETWORK DOs & DON'Ts**

- Only establish and maintain connections with people you know and trust. Review your connections often.
- Assume that ANYONE can see any information about your activities, personal life, or professional life that you post and share.
- Ensure that your family takes similar precautions with their accounts; their privacy and sharing settings can expose your personal data.
- Avoid posting or tagging images of you or your family that clearly show your face. Select pictures taken at a distance, at an angle, or otherwise concealed. Never post Smartphone photos and don't use your face as a profile photo, instead, use cartoons or avatars.
- Use secure browser settings when possible and monitor your browsing history to ensure that you recognize all access points.

#### **PROTECT YOUR INSTAGRAM INFORMATION MANAGING YOUR INSTAGRAM ACCOUNT**

Edit your profile to display minimal personal information.

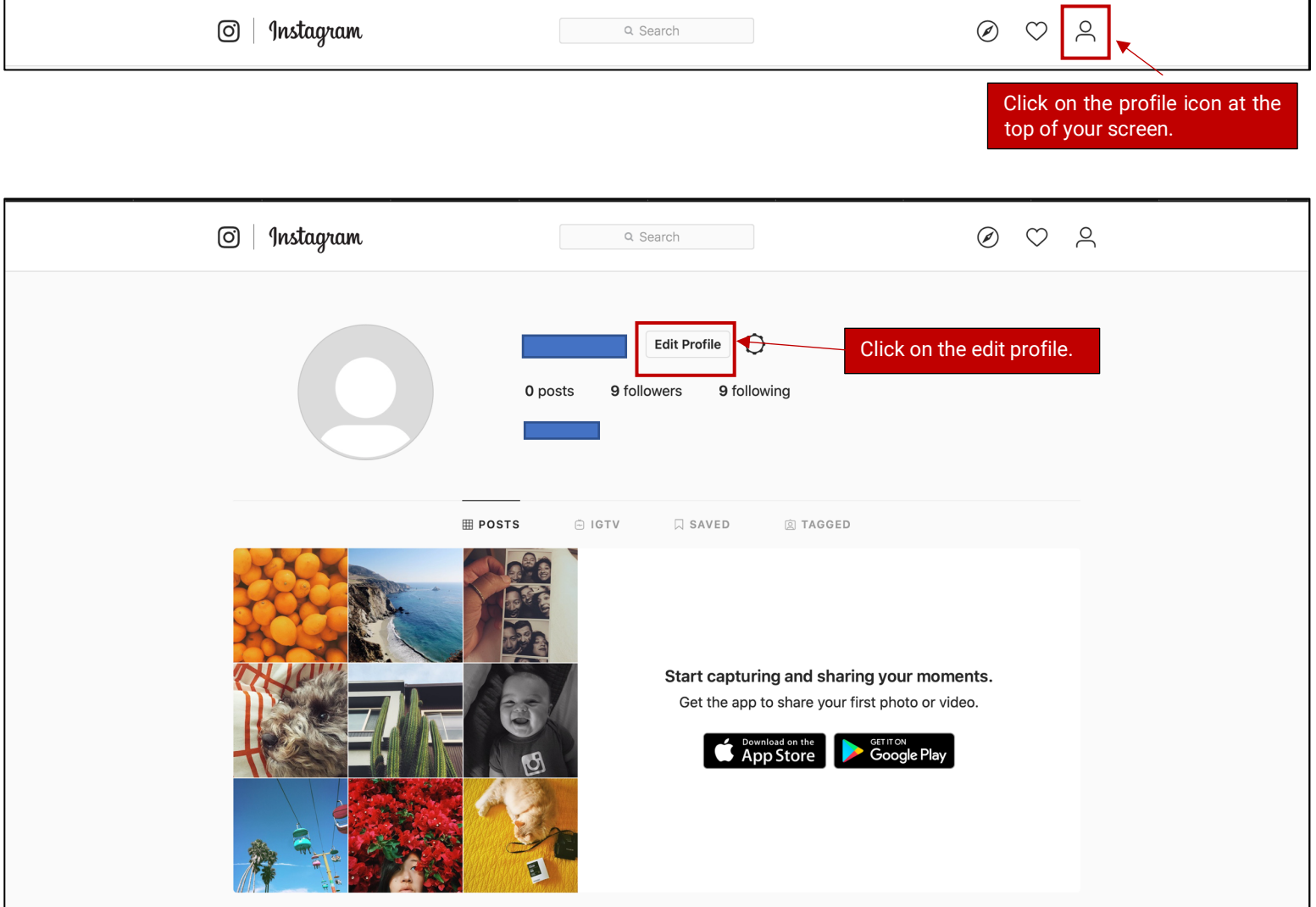

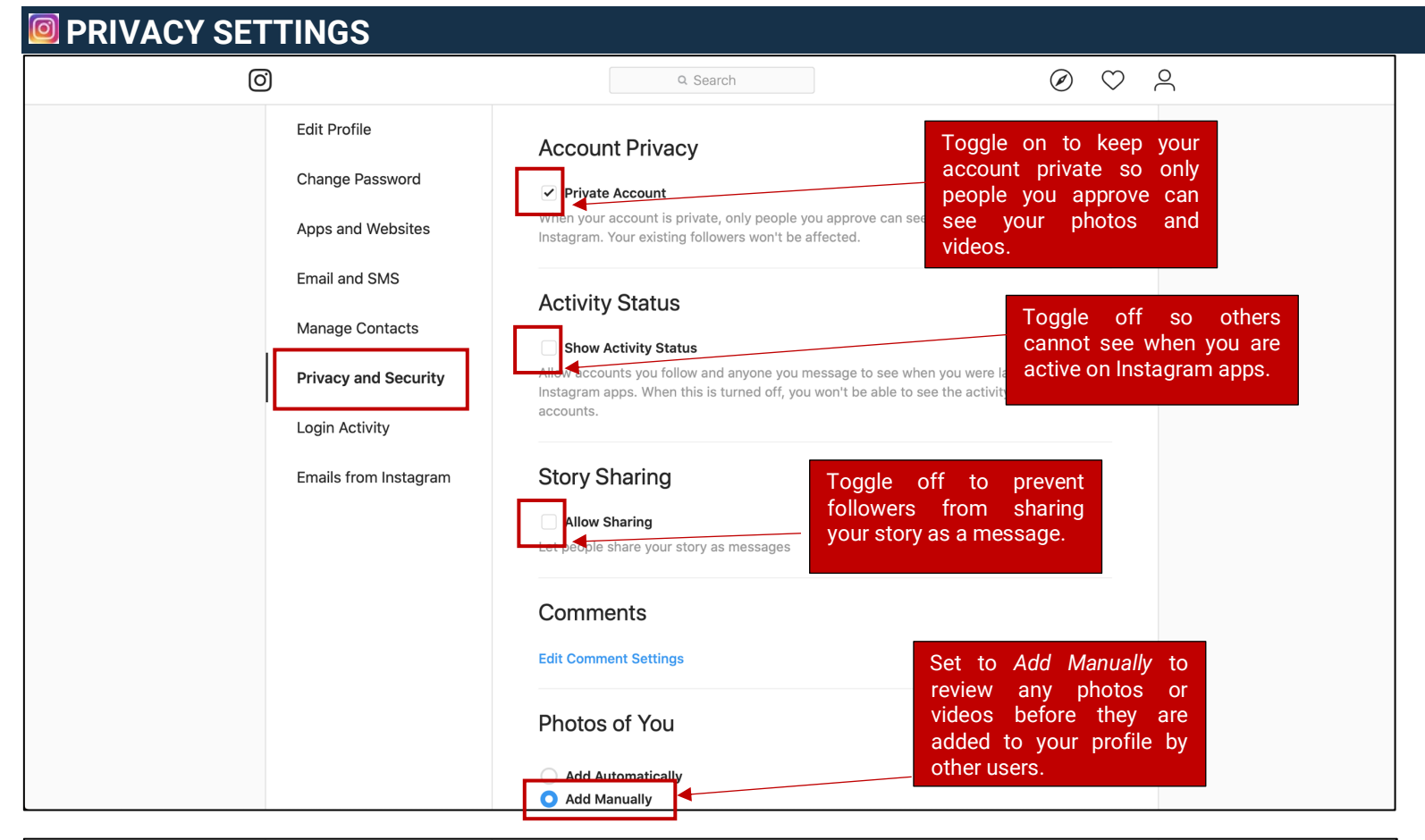

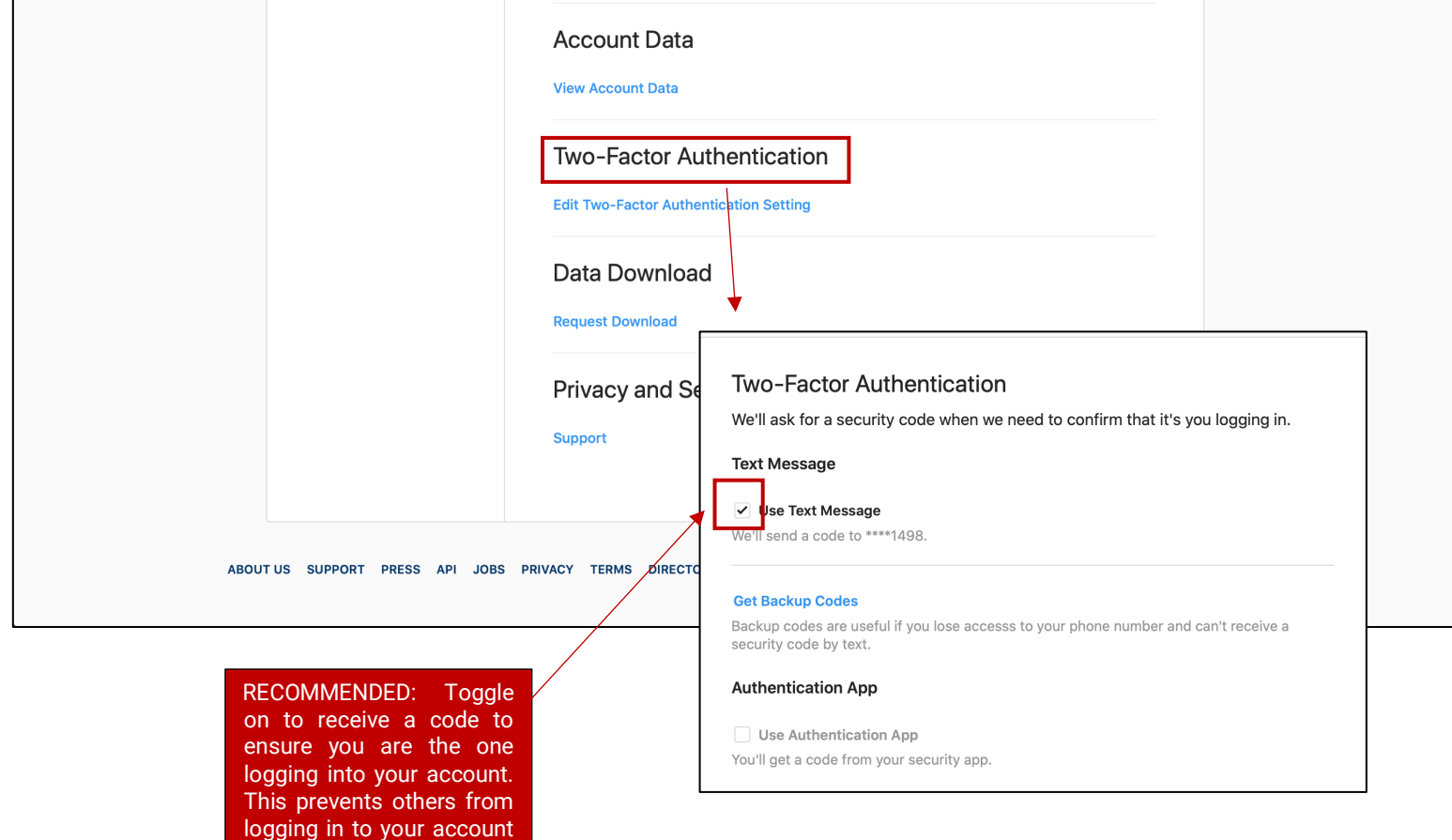

without your knowledge.

## **APPS AND WEBSITES**

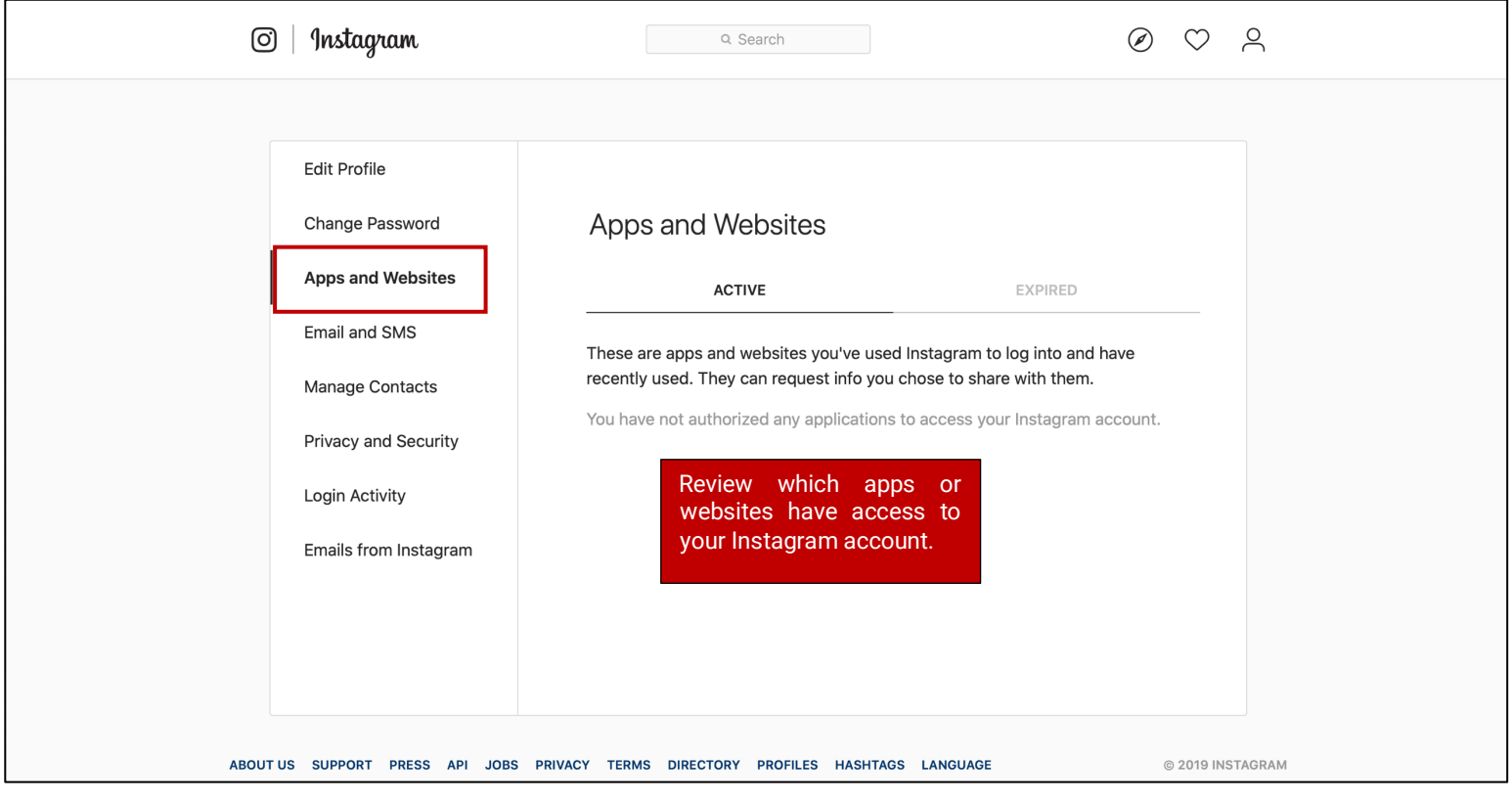

# **MANAGE CONTACTS**

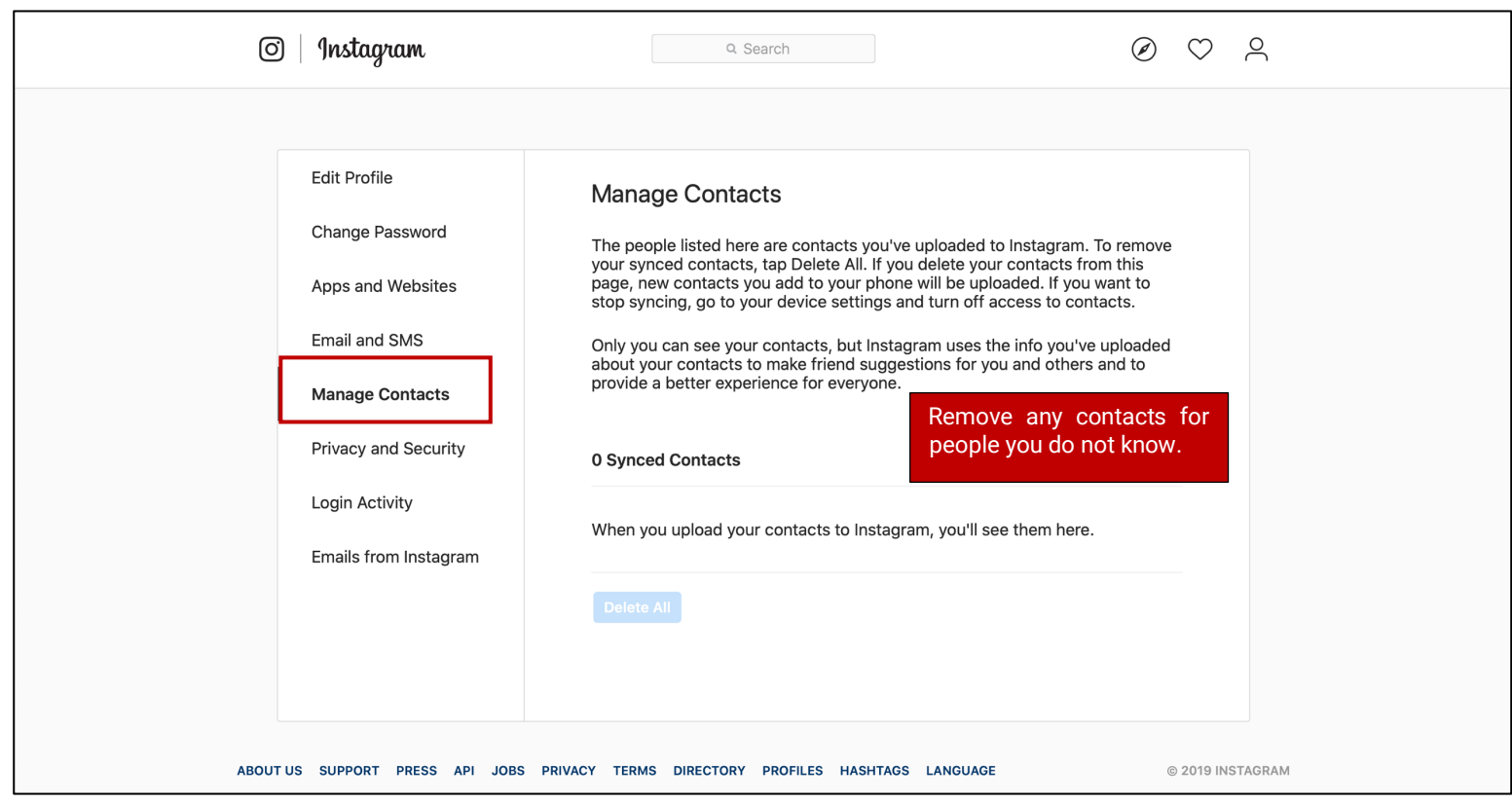

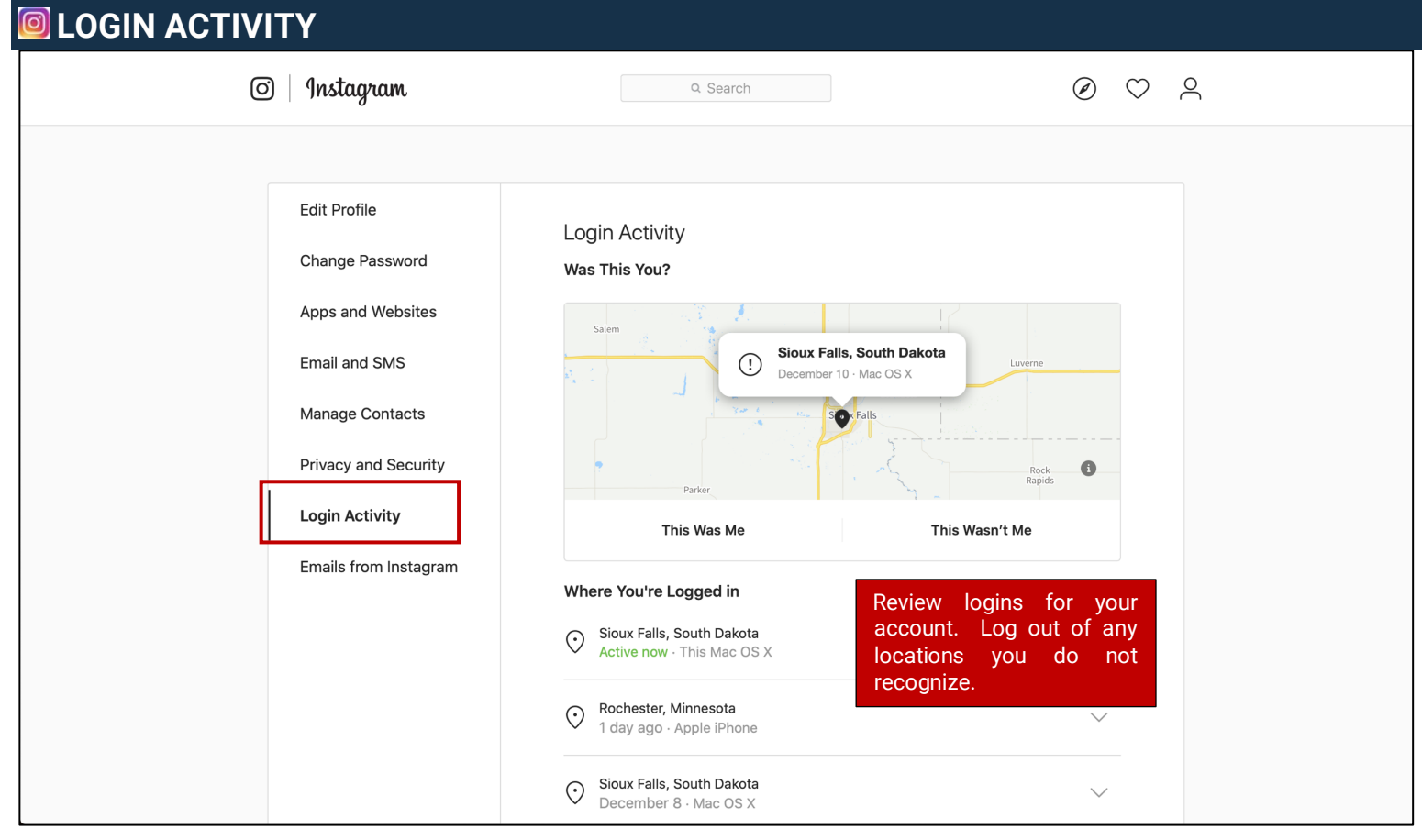

## **THINGS TO REMEMBER**

- **MAKE YOUR ACCOUNT PRIVATE** Instagram accounts are accessible to the public; therefore, anyone can view your profile, photos, videos, and stories and comment on them. To allow only approved followers to be able to view your posts, set your account to private.
- **HIDE ACTIVITY STATUS** Individuals you follow or have direct conversations with can by default see when you were last active on Instagram. Turn off the visibility of your status.
- **REMOVE FOLLOWERS** Remove individuals or followers from your friends list if you no longer want them to see your new posts. This can work for both public and private accounts.
- **HIDE STORIES/RESTRICT DIRECT MESSAGING AND SHARING** If you don't want to share photos or videos with all followers select specific individuals e.g. family.
- **BLOCK COMMENTS** If you are annoyed by the constant inappropriate comments on your posts, you can stop this by blocking individuals from commenting.
- **REMOVE TAGS –** Remove or disable your tagging option in settings to prevent posts you are tagged in from automatically being added to your Instagram profile by default.

#### **PASSWORD RECOMMENDATIONS**

- Minimum of 8 characters is recommended.
- Use a combination of upper and lowercase letters, numbers and symbols/punctuation marks.
- Enable two-factor authentication when available.
- Should not contain your name, username, phone number, birthday, pets' names or other personal information.
- Should be unique to each app or website you use.
- Don't use common words (dictionary, iloveyou, password) or series of letters (qwerty, abcd1234).
- Using a longer passphrase or series of words may be easier to remember and more secure.

# **USEFUL LINKS**

A Parent's Guide to Internet Safety www.fbi.gov/stats-services/publications/parent-guide

Wired Kids www.wiredkids.org

Microsoft Safety & Security https://support.microsoft.com/en-us/help/4091455/windows-protectprivacy-internet OnGuard Online

https://www.consumer.ftc.gov/features/feature-0038-onguardonline

Instagram Privacy Settings and Information https://help.instagram.com/196883487377501